# Subject: **Prevention Against Cyber Espionage (Advisory No 15) October, 2017**

1. **Introduction.** A malicious email titled as **"FBR** -**Taxpayer Verification"** is being sent to officers and staff of Government departments. The email contains a malicious link which contains a download link to a malware. Downloading and executing the file from email executes malware in background and displays a fake FBR document.

### 2. **Summary of Malicious Email**

- **a. Subject.FBR —** Taxpayer Verification
- **b. File Name.** FBR-Guidelines.hta
- **c. File Type.hta** (HTML based executable file)
- **d. Anti Virus Detection Rate.** 09/54 **(16.67% Very low detection ratio)**
- **e. Malware Type.** Power shell based trojan

# 3. **C&C (Command & Control) Servers**

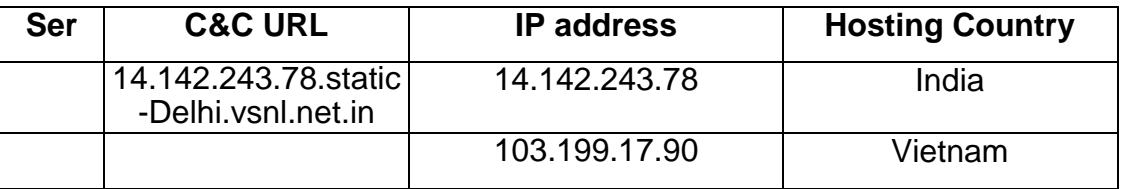

4. **Indicators of compromise.** In case if following files and folders are found in the computer, it means that computer is hacked:-

- **a.** HKCU\Software\Microsoft\Windows\Current version\Run /f **chromium**
- b. C:\Users\<admin>\Downloads\FBR-Guidelines.hta
- **c.** C:\Users\<admin>\Downloads\FBR **guidelines.pdf**

# 5. **Capabilities of Malware**

- a. Reads user's computer information like operating system details, directory files list, network, IP from the victim's computer.
- b. The malware has the capability to steal usernames and passwords stored in the browsers like chrome , firefox and internet explorer etc and uploads them to its C&C server mentioned in para3.
- c. The malware can install itself in windows startup location and can automatically execute itself on windows reboot.

# 6. **Recommendations**

- **a. Install and UPDATE well reputed antiviruses** such as Kaspersky, Bitdefender, Nod32, Avast etc.
- b. Block C&C Servers at para 3 in firewalls of own networks.
- c. In case if indicators of compromise (para 4) are found in the system, please disconnect the computer from intemet and reinstall Windows.
- d. Update all softwares including Windows OS, Microsoft Office and all other softwares.
- e. Install and regularly update software firewall such as Cornodo Firewall or Zonealarm.
- f. Don't download attachments from emails unless sure about the source.